## BIOCARTA\_ATM\_PATHWAY

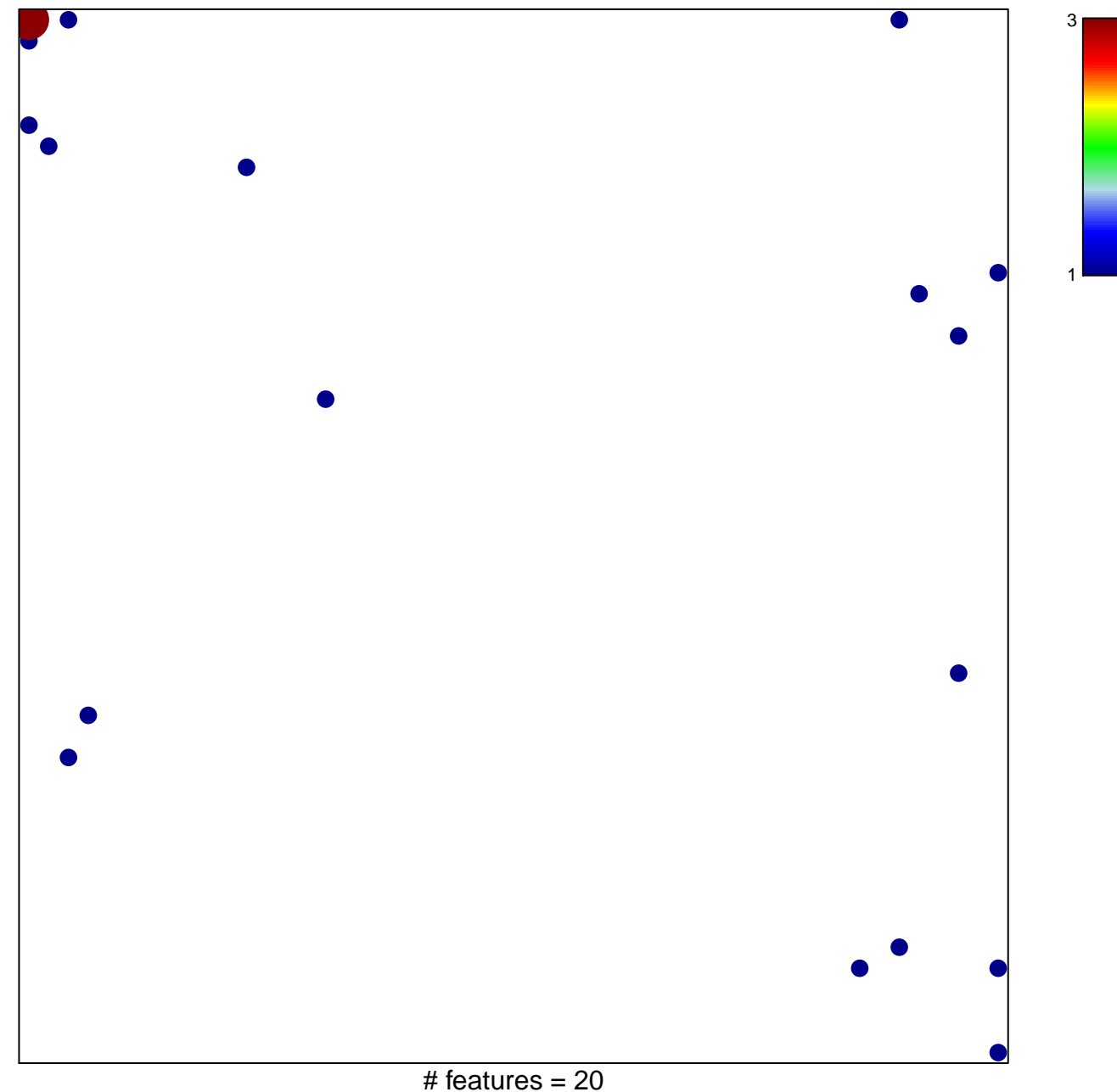

chi-square  $p = 0.78$ 

## **BIOCARTA\_ATM\_PATHWAY**

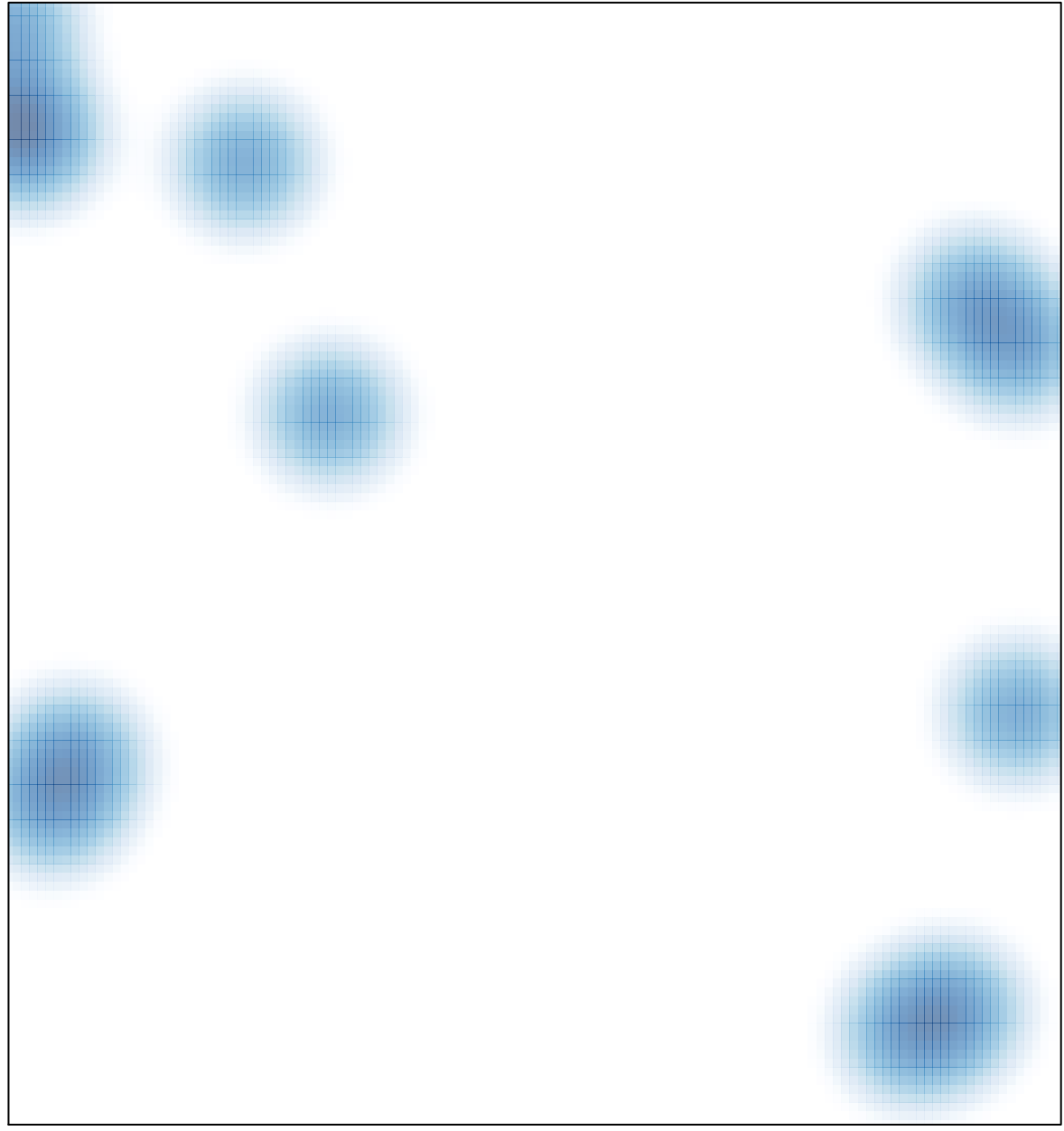

# features =  $20$ , max =  $3$